Seria: TRANSPORT z. 22 Nr kol. 1210

H. DANNENBERG

# PROGRAMMSYSTEM BBI BAU- UND BETRIEBSPLANUNG FÜR INSTANDHALTUNGSARBEITEN

Kurzfassung. Es wird ein interaktives Anwendungssystem dargestellt, das den Projektbearbeiter bei der Optimierung von Planungsvarianten für die Durchführung von Instandhaltungsarbeiten unterstützt. Es umfaßt die notwendigen Algorithmen und Rechenverfahren z.B. zur Ermittlung von Fahrzeiten und Verspätungen, zum Erkennen von Behinderungen sowie zur Berechnung von Bauzeiten und Baukosten. Dabei wird ein Programmsystem zur interaktiven Benutzerführung (IBF) verwendet. Es ermöglicht den gesamten Dialog zu führen und standardisiert die Bildschirmmasken. Dies ist sowohl auf PC unter MS-DOS lauffähig, als auch auf Workstations unter UNIX und X-WINDOWS. Es kann je nach Aufgabenstellung und verfügbarer Hardware das kostengünstge Rechnersystem gewühlt werden.

# PROGRAM WSPOMAGAJĄCY PLANOWANIE PRAC UTRZYMANIA RUCH

Streszczenie. Rozwój komunikacji w trzech minionych dziesięcioleciach charakteryzuje się wzrostem ruchu indywidualnego. Równocześnie stale spada udział publicznej komunikacji kolejowej. Konieczne są więc wysiłki zmierzające do zwiększenia tego udziału.

Zadaniem służb utrzymania ruchu jest zmniejszenie częstości zakłóceń. W tym celu konieczne Jest zastosowanie komputerowego wspomagania planowania i sterowania systemem komunikacyjnym. Przedstawiony został interaktywny system użytkowy do wspomagania projektanta przy optymalizacji wariantów planu realizacji prac utrzymania ruchu. Obejmuje on algorytmy konieczne do ustalania czasu Jazdy i opóźnień, jak również do obliczania czasu i kosztów budowy. Zastosowano system interaktywnego dialogu za standaryzowanym menu programu. Program ten może funkcjonować zarówno na komputerach klasy PC pod kontrolą MS-DOS, jak również na systemach pod UNIX i X-WIND0WS. W zależności od klasy zadań i posiadanego sprzętu można skonfigurować system obliczeniowy optymalny pod względem kosztów.

Celem planowania jest ustalenie możliwie najkorzystniejszego przebiegu prac przy uwzględnieniu ewentualnych ograniczeń. Realistyczna symulacja rzeczywistego przebiegu prac osiągana jest w ten sposób, że wprowadzane są wszystkie stosowne informacje o pracach. Informacje te są odwzorowane w systemie modelowania jako czynności elementarne. Czynności te tworzą elementy podstawowe do symulacji wielokrotnych przebiegów prac w utrzymaniu ruchu.

Przedstawiony został przebieg interaktywnego planowania budowy. Czasy realizacji i uzyskane wyniki wyprowadzane są w postaci tabelarycznej w kolejności numeracji czynności. Istnieje również możliwość obliczenia kosztów materiałowych, maszynowych i płac.

Jeśli zadanie nie może być samodzielnie rozwiązane przez program, wówczas oferowane są użytkownikowi alternatywne rozwiązania, jak np. zmiany czasu i trasy jazdy pociągów, odjazdy, odwołanie pociągu. W zależności od uzyskanych wyników, planowanie ruchu może być powtórzone z nowymi danymi'. Model do planowania budowy i ruchu (BBI) jest bazą do realizacji komputerowo zaplanowanych stanowisk pracy w utrzymaniu ruchu.

Poprzez lepsze planowanie i sterowanie można uzyskać oszczędności. Warunkiem koniecznym do tego jest system informacyjny. Jego celem jest podwyższenie jakości planowania, a w efekcie minimalizacja zakłóceń ruchu.

## **IROFPAMMA BCIOMAFAKOLILAH ILAAHUPOBAHUE PAEOT COAEPXAHUH ABUXEHUH**

Резюме. Резвитие сообщения в трех минувших десятилетиях характерызуется ростом индивидуального движения. Одновременно постоянно уменшается<br>значение общественного железнодорожного транспорта. Нужны необходимые усилия значение в обшественного железнодорожного транспорта. Нужны необход<br>увеличивающие это значение. Задачей эксплуатационных служб есть это значение. Задачей эксплуатационных служб есть уменьшение<br>боев в движении. Для этой цели нужно применить компютерное частоты перебоев в движении. Для вспомагание гманирования и управления системой сообщения.<br>Была представлена в заимодействыющая система у Была представлена в заимодействыющая система употребляемая до вспомагания проектировщика при оптимализации вариантов плана реализации работ содержания<br>движения. Охватывает она алгорифмы небходимые для определения времени движения небходимые для определения времени движения и опозданий, а также для вычисления времени и стоимости строительства. **3Ta nporpaMMa** mojkot «ynKunonviposaTb tbk h Ha KOMnioTepax **KAacca** PC noA **KOHTpoAed** MC-DOS, **Tatoxe Ha Apyrnx cncT6Max** roa UNIX **u** X-WINDOWS. Модель для планирования постройки и движения (BBI) является базой для реализоции<br>компютерно запланированных рабочих мест в содержании движения. компютерно запланированных рабочих мест в со<br>Через лучшее планирование и управление Wepea Aymuee rwawipoBaHMe u ynpaBASHwe **m o <sup>&</sup>gt;k h o** noAynaTb **s k o h o m m ®.** HeoöxoAHMUM ycAOBMe« **a**ar aroro rbarbtcr MwsopwaunoHHafl cHcrewa. **Eic** ueAbio rbar6tcr планирования, а в эффекте минимализация перебоев в ABMÄSHHH.

### i. EINFÜHRUNG IN DIE PROBLEMSTELLUNG

Der Zugbetrieb auf den Hauptmagistralen der europäischen Bahnen ist gekennzeichnet durch

- hohe Zugdichte (120-150 Züge je Tag und Gleis) und
- weitgehende Vertaktung des Farhplans, die zu einer wenig flexiblen Betriebsführung zwingt.

Die hohe Balastung der Schienenwege hat großen Einfluß auf die Planung und Durchführung der Fahrweginstandhaltung:

- Bereits relativ geringe technische Störungen führen zu erheblichen Beeinträchtigungen bei der Betriebsabwicklung und zur Zunahme der Verspätungen .
- Aufgrund der hohen Streckenbelastung stehen nur wenige, kurze Sperrpausen für die Instandhaltung, so *daß* die normale Gleisunterhaltung beeinträchting ist.

Instandhaltungsarbeiten haben das Ziel, eine sichere Betriebsabwicklung zu gewährleisten und die Störungshäufigkeit möglichst gering zu halten. Damit ist ein betriebliches und wirtschaftliches Optimierungsproblem (siehe Abb. 1) gegeben:

- Instandhaltungsarbeiten erfordern einen hohen technischen und personellen Einsatz. Sie kosten Geld und sind insbesondere bei schlecht genutzten Ressoursen (stillstehende Maschinen, nicht eingesetztes Personal) unwirtschaftlich.
- Zugverspätungen kosten aber in Form von Einnahmeverlusten auch Geld. Leider werden diese Kosten von den Eisenbahnen bisher überhaupt nicht berechnet und in Planungsentscheidungen zur Fahrwegunterhaltung einbezogen

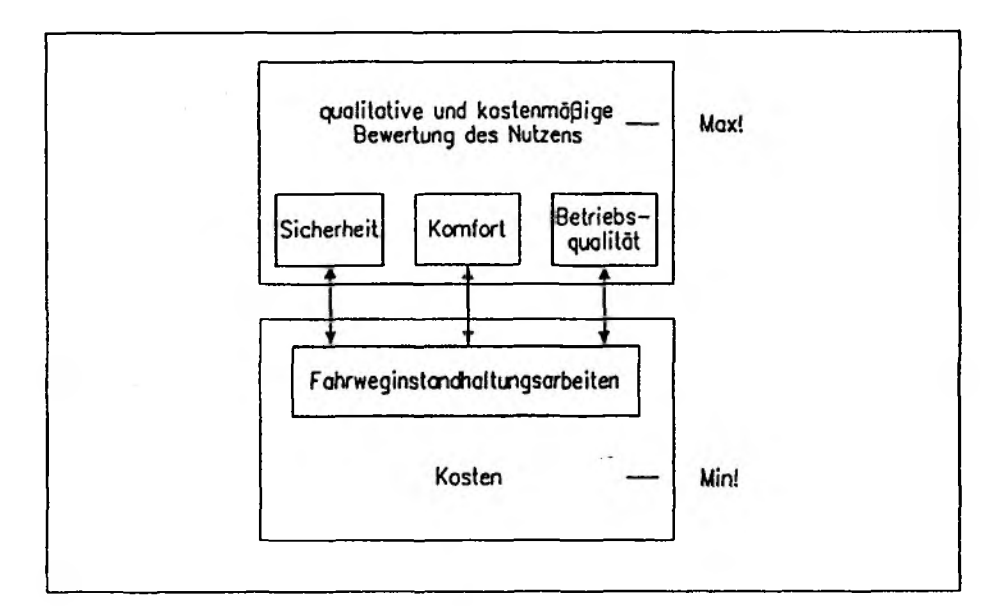

Abb. 1. Optimierungsaufgabe Fahrweginstandhaltung Rys. 1. Uwarunkowania optymalizacij prac służb utrzymania ruchu Fig. 1. Conditions for optimizing railway traffic maintenance

Die wesentliche Planungs- und Optimierungsaufgabe ist es daner, die unvermeidbaren Betriebsbeeinträchtigungen auf ein Mindestmaß zu beschränken und zugleich die Durchfürungskosten gering zu halten. Nur durch bessere Planung- und Steuerungsmethoden für die Arbeitsdurchfuhrung sind Einsparungspotentiale zu erschließen. Um sie in der Praxis anwenden zu können, sind rechnergestützte Systeme unverzichtbar. Sie unterstützen einen Planer bei der Erarbeitung und Optimierung von Varianten für die Durchführung von Instandhaltungsarbeiten.

Das Institut für Verkehrswesen, Eisenbahnbau und -betrieb (IVE) der Universität Hannover hat in den letzten Jahren filr folgende Planungsarbeiten CAD-Systeme entwickelt:

- Simulation des Eisenbetriebsablaufs auf Strecken und in Knoten
- Berechnung von Arbeitsabläufen und -kosten einer Instandhaltungsbaustelle
- Bewertung von Betriebserschwernissen infolge Störungen oder Bauarbeiten
- Koordination verschiedener Instandhaltungsarbeiten und Aufstellung von Jahresarbeitsplänen

In Aufträge der Slowenischen Eisenbahn wurden die beiden oberen dieser Programmsysteme zu einen integrierten Programm für die Bau- und Betriebsplanung weiterentwickelt. Dieses Programm wird im zweiten Teil dieses Vortrages näher erläutert werden. Außerdem wurde im Aufträge der Deutschen Bundesbahn ein speziell für die Sperrpausenoptimierung beim Gleisumbau geeignetes Rechenmodell entwickelt. Diese Systeme werden von den genannten Bahnen bereits eingesetzt.

# **2. AUFBAU EINES DATENBANKSYSTEMS "INSTANDHALTUNGSPLANUNG"**

Die durch die o. g. Arbeiten begonnene Entwicklungslinie zur Erstellung rechnerunterstützter Planungssysteme wird in weiteren Forschungsvorhaben fortgesetz. Ziel ist es dabei, die zahlreichen Instandhaltungsarbeiten Verschiedener Fachdienste zur Sperrpauseneinsparüng zu koordinieren. In einem früheren Forschungsvorhabn konnte nachgewiesen werden, daß durch ein verbessertes Planungs- und Steuerungsinstrumentarium die Anzahl und Dauer der für die Instandhaltung erforderlichen Gleissperrungen entscheidend gesenkt werden kann. Außerdem können die Auswirkungen betrieblicher Randbedingungen (insbesondere der Sperrpausenlä'gen) auf die Kosten der auszuführenden Instandhaltungsarbeiten ermittelt werden.

Um die aufgezeigten Einsparungspotentiale zu erschließen, ist ein Informazionssystera mit allen Daten über Instandhaltungsarbeiten eines bestimmten Streckenbereiches und Zeitraums die wesentliche Voraussetzung. Es kann ln folgenden Anwendungsbereichen genutzt werden:

- Planung der Instandhaltungsarbeiten (Jahresarbeitsplan, Personal- und Maschineneinsatz)
- Analyse der Auswirkungen von Instandhaltungsarbeiten auf den Betrieb
- Kurzfristige Maßnahmen bei Störungen oder bei Abweichungen von der geplanten Arbeitsdurchführung
- Kontrolle der Arbeitsdurchfuhrung (Basisdaten fllr Kostenrechnung) Dazu wird auf der Basis der vorhandenen Modelle zur Abbildung von Tätigkeiten und Arbeitsabläufen ein Instrumentarium zur
- Erfassung beliebiger Instandha1tungsarbeiten,
- Erfassung der Streckenausrüstung,
- Koordinatlonsberechnungd und
- streckenbezogenen, zeitlichen Arbeitsplanung (Jahresarbeitsplan)

entwickelt. Die geplanten Rechenfunktionen werden so konzipiert, daß eine Anwendung auf beliebige Streckenbereiche durch den Anwender möglich ist. Das bedeutet insbesondere, daß eine Benutzeroberfläche zu entwickeln ist, die die Nutzung des Systems ohne vertiefte ECV-Kenntnisse gestattet. Sie wird sich an der Bedienerführung des Programmsystems zur Bauablaufplanung (vgl. Abschnitt 4) orientieren.

# 3. ENTWICKLUNG EINES BEWERTUNGSVERFAHRENS FÜR BETRIEBSERSCHWERNISSE

Der tatsachlieche Betriebsablauf der Eisenbahnen weicht aus zahlreichen Gründen von den Fahrplanvorgaben ab. Aus dieser Unplanmäßigkeit und Unpünktlichkeit ergeben sich nachteilige Auswirkungen auf den wirtschftlichen Erfolg der Bahnen. So fuhren die Planabweichungen zu Betriebserschwernissen und damit zu einer Erhöhung des Aufwandes für die Transportdurchführung und zugleich zu Verlusten von Kunden im Reise- und Güterverkehr. Trotzt der geschilderten Bedeutung der Betriebserschwernisse gibt es bisher keine ln der Praxis handhabbaren Bewertungsverfahren für Betriebserschwernisse.

Es existieren zwar geeignete Verkehrs- und Prognosemodelle, die eine Abschätzung der Kundennachfrage nach bestimmten Verkehrsangeboten erlauben, diese erforden aber i.a. einen sehr großen Daten- und Rechenaufwand. Daher

soll ein anderer Lösungsweg erarbeitet werden. Ziel ist es, ein Rechenmodell zu entwickeln, das zunächts für den in eine Betriebserschwernisbewertung einzubeziehenden Netzbereich Kenngrößen und Typisierungen ermittelt. Durch diese werden dann klassifiziert, z. B. nach

- den betrieblichen Möglichkeiten bei Sperrungen (Umfahrung oder Umleitung),

- der Streckenbelastung und
- der Verkehrsnachfrage.

In ähnlicher Welse ist eine Typisierug möglicher Betriebseinschränkungen vorzunehmen (z.B. nach Art und Dauer sowie den betrieblichen Auswirkungen). Anschließend sind die Einzeltypisierungen mit geeigneten Gewichtsfaktoren zu einer Gesamtfunktion zu verknüpfen. Ordnet man den Typisierungen der Bereiche Aufwand für Störungsbeseitigung, Zugfördermehraufwand und Varlust an Nachfrage Kostenwerte zu, so entsteht eine Gesamtbewertungsfunktion für Betriebsbehinderungen.

Das beschriebene Verfahren Ist relativ einfach anwendbar. Es erfordert aber für die vorzunehmenden Typisierungen und die Entwicklung der Bewertungsfunktionen eine Eichung. Zur Erarbeitung des Rechenganges sollen als Ursachen für Betriebserschwernisse beispielhaft die Störfälle:

- Sperrung eines Gleisabschnittes und
- Einrichtung einer Langsamfahrstelle

betrachtet werden. Technische Storungen an Streckeneinrichtungen (z.B. Signal- oder Weichenstörungen) sind ggf. im Modell geeignet umzuformen.Um die Auswirkungen einer Betriebsbehinderung zu ermitteln, ist prinzipiell eine Simulation des sich ergebenden Betriebsablaufes und eine Nachfragebewertung durch Verkehrsmodelle notwendig. Aufgrund des dazu erforderlichen hohen Datenerfassungs- und Rechenaufwandes kann man so Jedoch nur einfache Problemstellungen bearbeiten. Für ein praktisch anwendbares Bewertungsverfahren ist eine Reduktion der Datenmengen notwendig. Dies kann durch eine Klassifikation der Einflußparameter geschehen. Folgende Faktoren sind dabei zu berücksichtigen:

- Art und Dauer der Behinderung
- Ort der Betriebsbehinderung
- Betriebliche Belastung (Zugzahlen, Betriebsprogramm)
- Möglichkeiten der Betriebsführung (Umleitungen, Ersatzverkehre)
- Verkehrliche Bedeutung (Reisendenzahlen, Gütermengen)

Für einen Netzberelch(Strecke oder Knoten) werden für jeden Parameter zeitabhängige Gewichtsfunktionen bestimmt. Dies kann durch die Auswertung von Betriebs- und Reisendenstatistiken oder durch die Anwendung von Modellen

(Simulationen, Prognosen) geschehen, die Einzelbewertungen werden anschließend in einer Gesamtbewertungsfunktion zusammengefaßt, für die dann eine Umrechnung in Währungseinheiten erfolgen kann. Basis dieser Umrechnung sind; - die Zugfördermehrkosten,

- die Kosten für die Behebung der Erschwernisursache (Baukosten bzw. Kosten einer Störungsbeseitigung) und
- die aus verkehrii'chen Bewertungen abzuleitenden Einnahmeverluste.

### **4. BAS BAU- UND BETRIEBSPLANUNGSPROGRAMM**

#### **4.1. Modellkomponenten und Programmfunktionen**

Das von IVE entwickelte Programmsystem ermöglicht:

- die Berechnung von Bauzeiten und -kosten einer Baustelle
- das Erkennen von Behinderungen aufgrund von Sperrungen oder Langsamfahrsteilen
- das Aufstellen eines Fahrplans für die Bauzeit (Umfahrung des Baubereiches, Zugumleitung, Ausfall von Zügen).

Um die durchzufiihrenden Arbeiten planen und die entstehenden Maschinenund Personalkosten berechnen zu können, müssen die Angaben zu Bauverfahren sowie Leistungskennwerte der einzusetzenden Maschinen und Personale in einer Datenbank bereitgestellt werden. Die Modellkomponenten für die Bauablaufplanung sind in der Abbildung 2 dargesteilt.

Die Einzeltätigkeiten bilden die Grundelemente zur Nachbildung der vielfältigen Arbeitsabläufe bei Instandhaitungsarbeiten. Aus ihnen können entsprechend der Bautechnologie nacheinander auszuführende Standartabläufe zur Vereinfachung und Beschleunigung der Dateneingabe in Arbeitsverfahren zusammengefaßt. Die Arbeitsreihenfolge kann bei der Bauplanung falls erforderlich an die baustellenspezifischen Besonderheiten angepaßt werden. Damit neben den Durchfiihrungszeiten einer Instandhaltungsbaumaßnahme auch die dabei entstehenden Baukosten berechnet werden können, sind für die einzusetzenden Baumaschinen und Personale die Jeweiligen Kostensätze pro Arbeitseinheit vorzugeben.

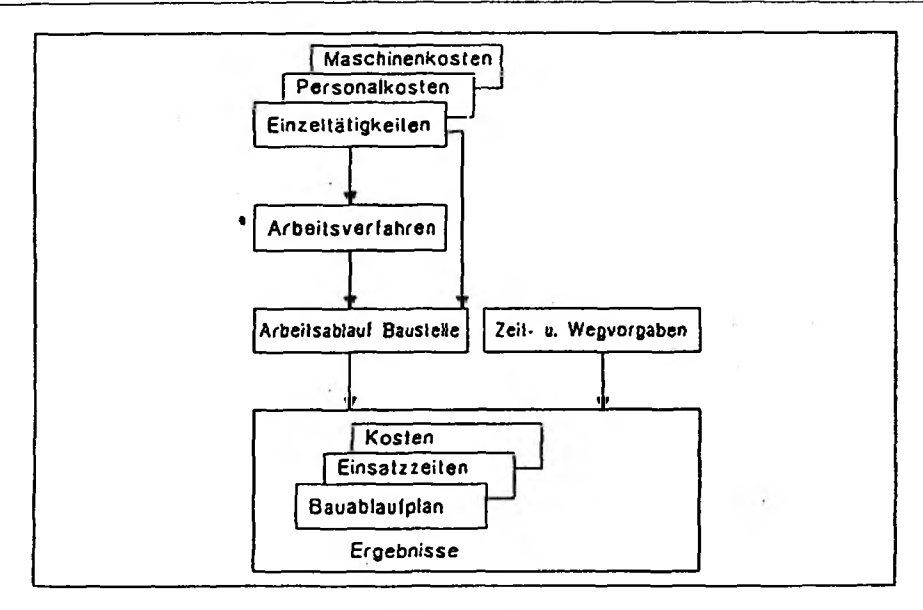

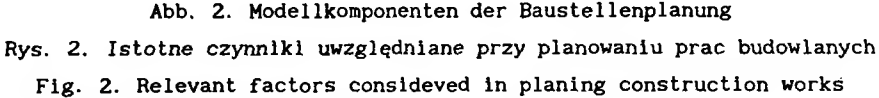

Die Modellkomponenten Einzeltätigkeiten, Arbeitsverfahren und Kostengrunddaten werden als bauliche Grundvorgaben bezeichnet. Sie werden sich i.a. über einen längeren Zeitraum nicht verändern. Sie können daher in vorbereitenden Arbeitsschritten aufbereitet und in einer Datenbank gespeichert werden. Für eine Planungsaufgabe kann dann auf die Grunddaten zugegriffen werden.

Für die weitere Planung einer Instandhaltungsbaustelle müssen die Baustelle selbst beschreibenden Daten vorgegeben werden. Sie umfassen die Festlegung der ausfuhrenden Arbeiten (Einzeltätigkeiten, Arbeitsverfahren), Vorgaben von Durchführungszeiten (Sperrpausen) und die Lage des Bauabschnitts im Gleis. Da größere Bauvorhaben i.a. ln mehreren Sperrpausen bzw. Arbeitsabschnitten durchgeführt werden, können im Modell entsprechende Teilbaustellen festgelegt werden. Die Zeit- und Kostenberechnung erfolgt jeweils für Teilbaustelle.

Eine Baumaßnahme kann vom Bearbeiter in eine oder mehrere Einzelbaustellen unterteilt werden. Dabei können z.B. Schichtzeiten oder andere Restriktionen wie Gleissperrungen, Langsamfahrstellen oder Umleitungen berücksichtigt werden. Die baulichen Grunddaten und die Vorgaben zur Baustelle selbst werden miteinander verknüpft und in die verschiedenen Ergebnisdarstellungen umgeformt.

In Abbildung 3 ist der Arbeitsablauf einer Planung mit dem BBI-Programm dargestellt. Im Anschluß an die Bauablaufplanung sind als wichtigste Arbeitsschritte der Betriebsplanung (vgl. hierzu auch die Abschnitte 4.6 ff): - die Vorgabe der Betriebseinschränkungen (Sperrungen, Langsamfahrstellen),

- die Lösung auftretender Konflikte und
- die Bewertung des Betriebsablaufs

auszuführen.

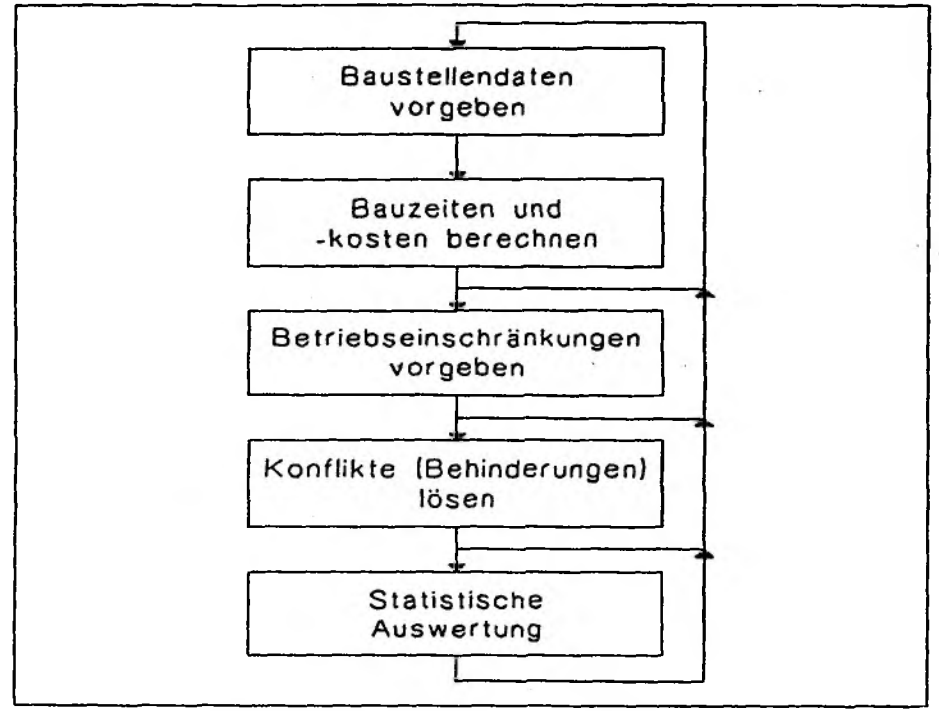

Abb. 3. Ablauf einer Baustellenplanung Rys. 3. Przebieg planowania odcinka budowy Fig. 3. Planing procedure for a building sections

Während der Betriebsplanung kann jederzeit eine Versp'ätungsauswertung veranlaßt werden, so daß stets eine Orientierung Uber die Qualit'ät der Betriebsabwicklung möglich ist. Je nach den dabei erreichten Ergebnissen können einzelne Arbeitszeiten oder das gesamte Bauverfahren abgeändert und die Betriebsplanung wiederholt werden, bis eine Optimalvariante gefunden ist. Als Hilfsmittel für den Planer stehen tabellarische Darstellungen der Fahrzeltdaten einzelner Züge sowie Bildfahrpläne zur Verfügung. Insgesamt ist

es also ausgehend von einer Grundplanung einer Baumaßnahme möglich, zahlreiche unterschiedliche Ausführungsvarianten durchzuplanen und die günstige zur Ausführung festzulegen.

#### 4.2. Bedienung des Programms

Die Funktionen' des Programmsystems werden nachfolgend beispielhaft vorgestellt. Zur Führung des Benutzerdialogs und zur Steuerung des eigentlichen Anwedungsprogramms wurde ein am IVE entwickeltes Programmsystem zur interaktiven Benutzerführung (IBF) verwendet. Dieses standardisiert die Bildschirmmasken und führt den gesamten Dialog zwischen dem Benutzer und dem Programmkern zur Fahrzeit- und Bauzeitberechnung. Die Abbildung 4 zeigt das Hauptmenue, von dem aus alle weiteren Programmfunktionen aufgerufen werden können.

```
HAUPTAUSWAHL
   Projektmanagement: F2 Installationsparameter
                        F3 Projektdaten<br>F4 Datentransfe
                            Datentransfer
   Dateneingabe und FS Gleisdaten
   -Änderung: F6 Betriebsdaten
                            Baudaten
   Baubetriebsplanung: F8<br>F9
                            Bauplanung<br>Betriebsplanung
   Programmende: Fl E N D E
   (mit Datensicherung)
                                               -
Gewünschtes mit Funktions- oder Cursorsteuertasten wählen und ENTER eingeben;
mit — - gekennzeichnete Funktionen können noch nicht ausgeführt werden
```
Abb. 4. Hauptmenue Rys. 4. Menu główne programu Fig. 4. Main menu of the program

### 4.3. Bauliche Grunddaten

Der Arbeitsablauf auf einer Instandhaltungsbaustelle erfordert die koordinierte Durchführung einer Vielzahl von Einzeltätigkeiten. Dabei ist zu beachten, daß bestimmte Arbeitsreichenfolgen eingehalten werden und notwendige Mindestabstände nicht unterschritten werden. Damit die Durchführungszeiten der Arbeiten und die entstehenden Kosten durch den Rechner berechnet werden können, müssen alle relevanten Informationen Übet die Arbeiten (Leistungswerte, Grundkosten, Maschinentypen, benötigtes Personal usw.) ln einem Modellsystem als Einzeltätigkeiten abgebildet werden. Diese Daten werden mit Hilfe der ln Abbildung 5 dargestellten Programmfunktionen in den Rechner eingegeben.

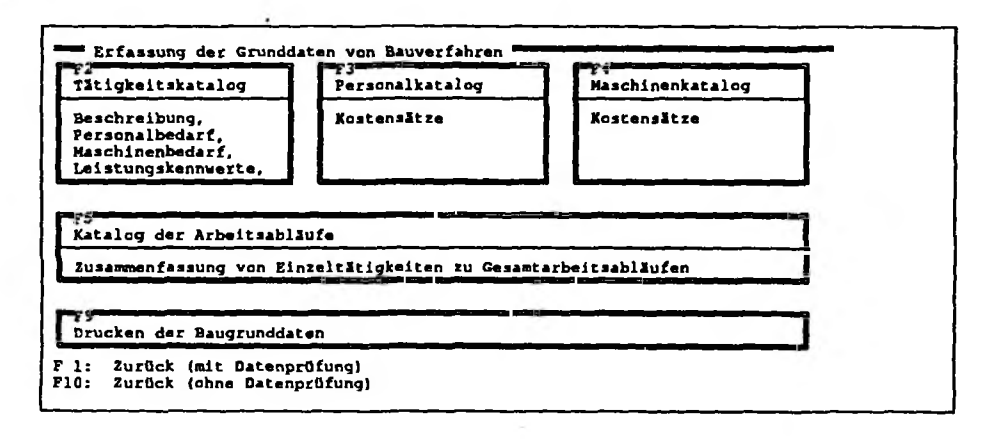

Abb. 5. Eingabe der baulichen Grunddaten

Rys. 5. Wprowadzanie podstawowych danych budowalnych

Fig. 5. Inputing of basie building data

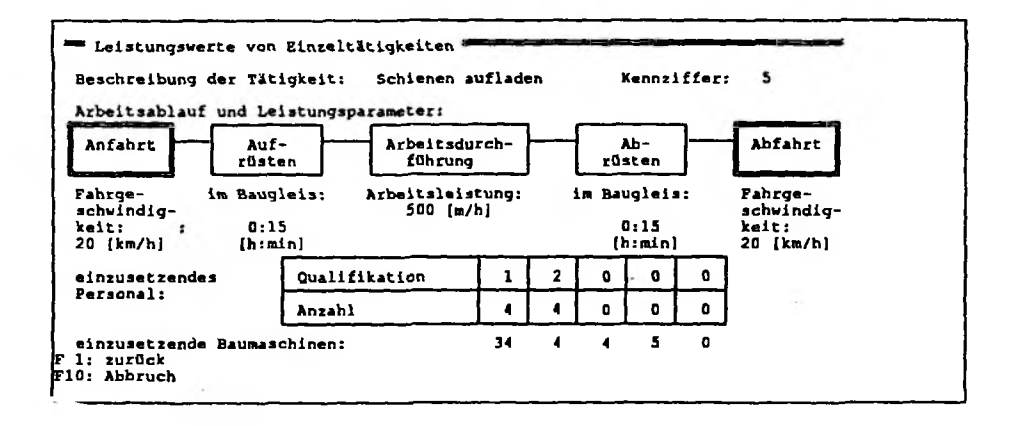

Abb. 6. Daten einer Einzeltätigkeit Rys. 6. Wprowadzenie czynności elementarnych Fig. 6. Inputing of elementary operations

Die Einzeltätigkelten können durch Verknüpfungen so koordiniert werden, daß eine realistische Nachbildung des wirklichen Arbeitsablaufs erreicht wird. Außerdem sind Funktionskomponenten erforderlich, die die Eingabe und Überprüfung von Daten, die Durchführung von Zeit- oder Kostenrechnungen und die Aufbereitung von Ergebnisdarstellungen ermöglichen.

Die Einzeltätigkeiten bilden die Basiseleraente zur Nachbildung der vielfältigen Arbeitsabläufe bei Instandhaltungsarbeiten. Die Abbildung 6 zeigt ein Beispiel für die vorzugebenden Daten.

Welche realen Tätigkeiten und Vorgänge als Einzelarbeit abzubilden sind, ist von der Art der Planungsaufgabe und der gewünschten Detaillierung der Ergebnisse abhängig. So kann z.B. der Gleisumbau als eine Einzeltätigkeit mit entsprechenden Leistungskennwerten abgebildet werden. Als Ergebnis der Bauzeitberechnung erhä'lt man dann lediglich Beginn und Ende der Gasamtarbeit. Daher werden i.a. solche komplexen Abläufe in mehrere Einzelarbeiten (z.B. Vorarbeiten, Gleisumbau, Verdichten, usw.) untergliedert. Das Rechenergebnis enthalt dann auch die Durchführungszeiten der jeweiligen Teilarbeiten.

Entsprechend der Bautechnologie müssen häufig bestimmte Einzeltätigkeiten stets nacheinander ausgeführt werden, damit nach Arbeitsende das Gleis wieder von Zügen befahren werden kann. Derartige Standardabläufe aufeinanderfolgender Einzelta'tigkeiten werden daher zur Vereinfachung und Beschleunigung der Dateneingabe in Arbeitsverfahren zusammengefaßt, vgl. Abb.7. Die Arbeitsreihenfolge kann bei der Bauplanung falls erforderlich an die baustellenspezifischen Besonderheiten angepaßt werden.

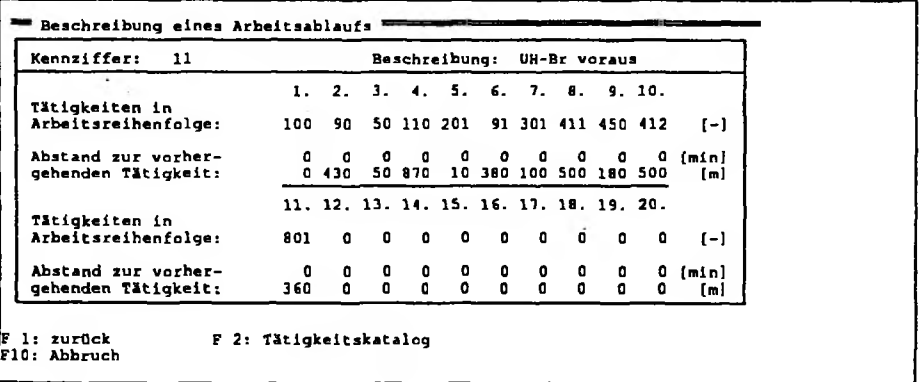

Abb. 7. Beschreibung von Arbeitsverfahren Rys. 7.Ustalenie sposobu pracy Fig. 7. Establishing the course of work

Damit neben den DurchfUhrungszeiten einer Instandhaltungsbaumaßnahme auch die dabei entstehenden Baukosten berechnet werden können, sind für die einzusetzenden Baumaschinen und Personale die jeweiligen Kostensätze pro Arbeitseinheit vorzugeben. Es ist möglich, diesen Programmteil so zu erweitern, daß später das Bauablaufplanungsmodell auch für die Personal- und Maschineneinsatzplamung anwendbar ist. In der Abbildung 8 werden die Vorgaben für die Maschinenkosten gezeigt.

|                      | Insgesamt enthält der Katalog | 6 Maschinen                     |                              |  |
|----------------------|-------------------------------|---------------------------------|------------------------------|--|
| Kenn-l<br>ziff.      | Bezeichnung                   | Vorhalte-<br>kosten<br>[DM/Taq] | Arbeits-<br>kasten<br>[DM/h] |  |
| 91                   | Schienenladezug               | 910                             | 70                           |  |
| 100<br><b>BRM 80</b> |                               | 5320                            | 708                          |  |
| 110<br>uĸ            |                               | 18295                           | 1150                         |  |
| 301<br>HL-16         |                               | 315                             | 37                           |  |
| 410                  | GSM 08-32                     | 1840                            | 250                          |  |
| 411<br><b>SSP 90</b> |                               | 635                             | 91                           |  |
| a                    | ** Ende der Liste **          |                                 |                              |  |
| ۵                    |                               |                                 |                              |  |
| o                    |                               |                                 |                              |  |
| ٥                    |                               |                                 | о                            |  |

Abb. 8. Maschinendaten Rys. 8. Zadana wielkość kosztów maszynowych Fig. 8. Machinę costs data

# **4.4. Eingabe von Baustellen**

Eine größere Baumaßnahme erfordert i.a. eine Arbeitsdurchführung in mehreren Teilabschnitten. Da Gleise für Zugfahren (u.U. mit Langsamfahrstellen) zwischen einzelnen Arbeitsabschnitten wieder freizugeben sind, können im Planungsmodell entsprechende - Einzelbaustellen vorgegeben werden. Es ist grundsätzlich folgender Bearbeitungsablauf durchzuführen:

- Nach Auswahl der Funktion "Baustellendaten bearbeiten" wird auf dem Bildschirm eine 'Übersicht aller Einzelbaustellen mit Informazionen zu Durchführungszeit und Baustellenbeginn und -ende angezeigt (vgl. Abb. 9). Die Einzelbaustellen werden vom Program fortlaufend numeriert. Der Zugriff auf weitere Daten einer Einzelbaustelle erfolgt über die Eingabe der entsprechenden Nummer.

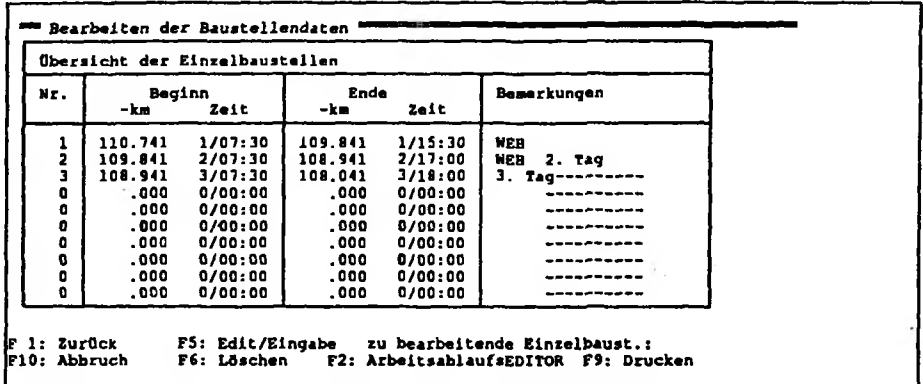

Abb. 9. Eingabe vo Baustellen

Rys. 9. Wydruk(wskazanie)poszczególnych odcinków budowy Fig. 9. Highlighting of particular building sections

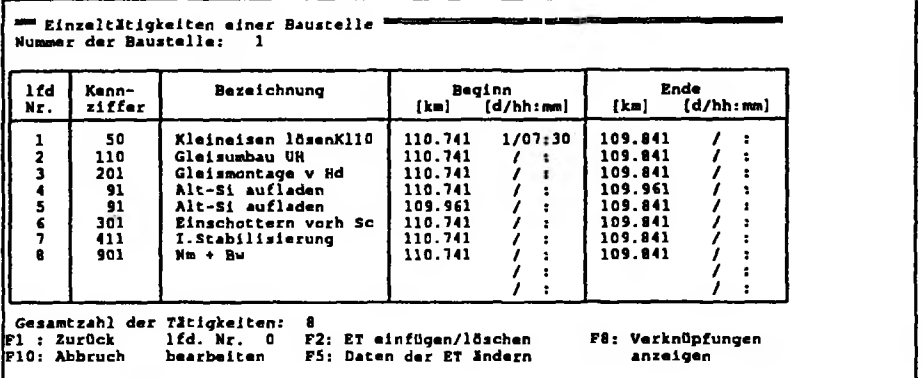

Abb. 10. Tätigkeltenliste einer Baustelle Rys. 10. Czynność dla pojedynczego odcinka budowy Fig. 10. Building sections operations

- Die Unterfunktion "Edit/Eingabe" ermöglich die Festlegung des Baustelenanfangs und -endes durch Vorgabe der jeweiligen Kilometrierung. Außerdem können hier Anfang und Ende des Durchführungszeltraumes sämtlicher Tätigkeiten bestimmt werden.

- Die Unterfunktion "Arbeitsablaufe vorgeben" dient zur baustellenspezifischen Festlegung der auszuführenden Arbeiten. Zunächst wird eine Übersicht Uber die fortlaufenden Einzeltätigkeiten der Baustelle angezeigt (vol. Abb. 10). Der Zugriff zu den Daten der Einzeltätigkeiten erfolgt Uber die laufende Numerierung. Die Arbeitsreichenfolge und die zeitliche und räumliche Koordination können durch die Eingabe von Abhängigkeiten zwischen Einzelarbeiten beeinflußt werden.
- Die Funktion "Editiere Einzeltätigkeit" ermöglicht die baustellenspezifische Modifikation der Daten einer Einzeltätigkeit, z.B. Veränderung der Arbeitsgeschwindigkeit oder von Abhängigkeiten zwischen Einzeltätigkeiten.

#### **4.5. Ergebnisdarstellungen**

Nach Festlegung einer Teilbaustelle können die Ergebnisdarstellungen zum Bauablauf aufgerufen werden. Wenn eine Ergebnisausgabe vom Planer Angewählt wird, so prüft das Programm zunächst, ob für die gewählte Teilbaustelle Daten vorhanden sind und führt ggf. die notwendigen Zeitberechnungen durch. Falls dabei eine Überschreitung der vorgegebenen maximalen Arbeitszeit (Sperrpause) auftritt, wird dies dem Planer angezeigt und er kann in den Rechengang durch Änderung von Vorgaben eingreifen. Die Durchfiihrungszeiten und die erreichten Leistungen werden ln tabellarischer Form in der Reihenfolge der laufenden Numerierung der Tätigkeiten ausgegeben (vgl. Abb. 11). Es wird jeweils der Beginn- und Endzeitpunkt der Teilschritte Anfahren, Afrüsten, Arbeiten, Abrüstän und Abfahren ausgegeben.

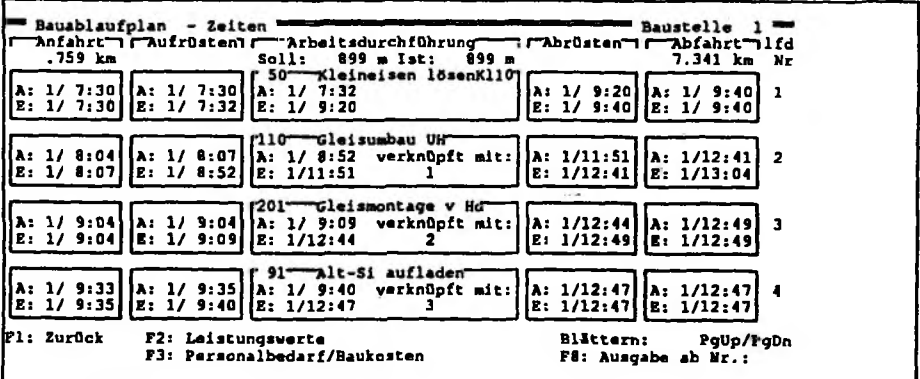

Abb. 11. Berechnete Bauzeiten Rys. 11. Wydruk obliczonych czasów budowy Flg. 11. Printout of calculated builng times

Die berechneten Bauzeiten können in graphisher Form als Bauablaufplan, wie in Abb. 12 dargestellt, ausgegeben werden. Dabei sind auch Ausschnittvergrößerungen möglich. Als Ausgabegerat kann sowohl ein Graphikbildschirm als auch ein Plotter verwendet werden. Im Rahmen eines Projektes fUr den Oberbaudienst der Deutschen Bundesbahn wird die zeichnerische Darstellung des Bauablaufplans an die Form der heute verwendeten Planunterlagen angeglichen.

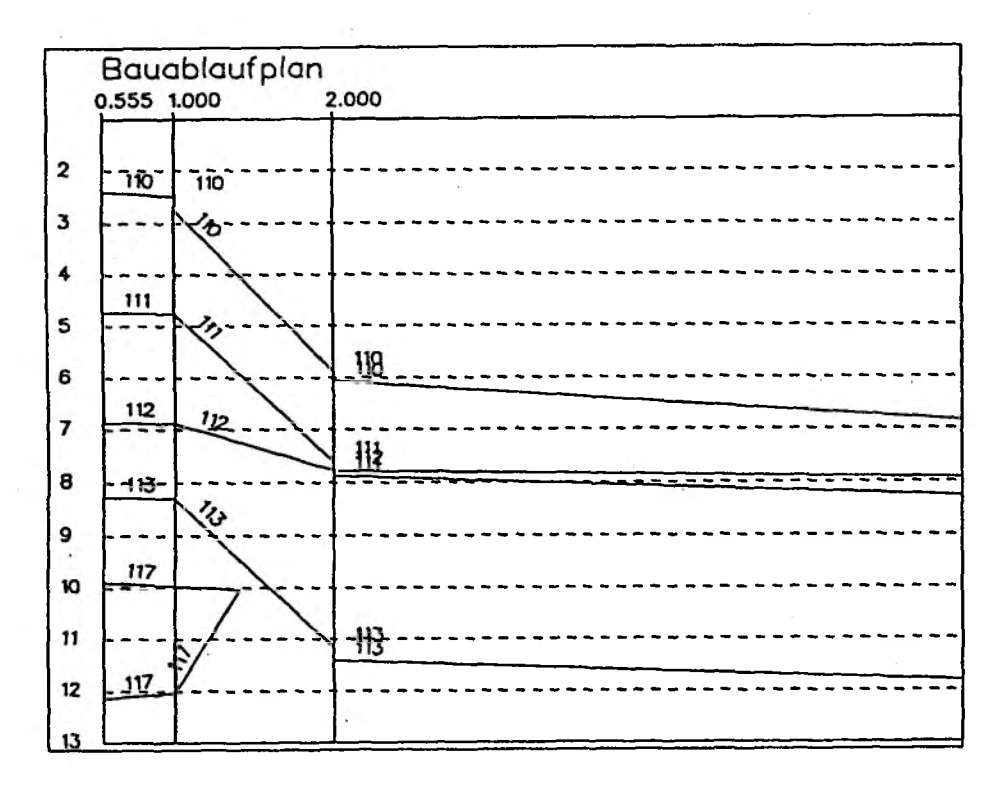

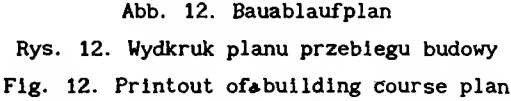

#### **4.6. Berechnung der Baukosten**

Für die Entscheidung zwischen unterschiedlichen Ausführungsvarianten von Bauarbeiten sind neben den enstehenden Betriebsbehinderungen die Baukosten von entscheidender Bedeutung. Daher besteht die Möglichkeit, Personal-, Maschinenund Stoffkosten durch das Programm berechnen zu lassen. Die Stoffkosten sind

i,a. von unterschiedlichen Arbeitsverfahren unabhängig, sie wurden aber mit berücksichtigt, um eine Vergleichbarkeit mit Kosten zu gewährleisten, die mit Hilfe anderer Verfahren ermittelt wurden.

Basis der Berechnung bilden die bei den baulichen Grunddaten festgelegten Kostensätze und die bei der Bauablaufplanung berechneten Durchführungszeiten der Arbeiten. Es sind jedoch zusätzliche Randbedingungen z.B. Lohnzuschläge an Feiertagen oder bei Überstunden zu berücksichtigen. Außerdem kann es notwendig sein, nicht produktive Zeiten von Personal oder Maschinen in der Rechnung mit zu erfassen, wenn ein anderweitiger Einsatz des Personals nicht möglich ist.

Es werden die Kosten jeder Einzeltätigkeit ermittelt und in der in Abbildung 13 gezeigten Bildschirmmaske dargestellt. Die Berechnung der Personal- und Maschinenkosten erfolgt durch Multiplikation der jeweiligen Stundensätze mit der maßgebenden Arbeitszeit. Falls keine anderen Vorgaben gemacht werden, ist das die Zeit von Beginn der Anfahrt bis zum Ende der Abfahrt der jeweiligen Einzeltätigkeit.

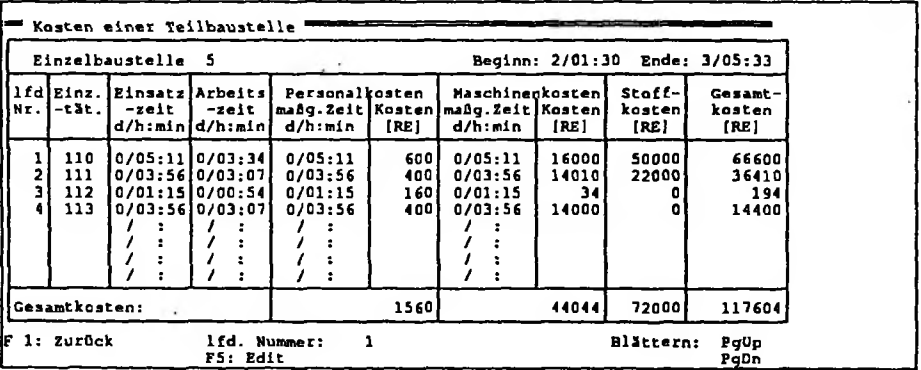

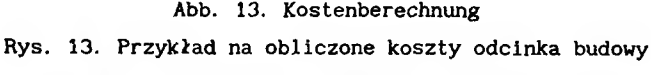

Fig. 13. An example of calculated building costs

#### 4.7. Modellierung der Gleisanlagen und des Betriebsablaufs

#### 4.7.1. Abbildung des Gleisplanes

Basis für die Modellierung von Strecke und Betrieb sind Komponenten aus *dem* am IVE entwickelten Programmsystem SIMU V für Eisenbahnbetriebsabläufe. Die Gleisanlagen werden als gerichteter Graph mit Knoten und Kanten dargestellt. Die Knoten entsprechen denjenigen Punkten im Gleis, die für die zeitliche, räumliche und sicherungstechnische Abwicklung des Betriebsablaufes von Bedeutung sind (Signalstandorte, Geschwindigkeitswechsel usw.). In Abbildung 14 is ein Ausschnitt aus einem Graphen dargestellt.

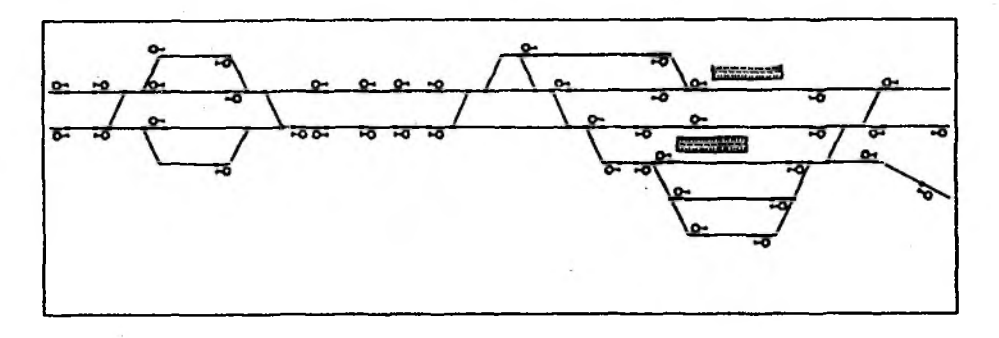

Abb. 14. Ausschnitt aus einem Graphen Rys. 14. Wycinek planu sieci kolejowej Fig. 14. Section of a railway net plan

Die Verbindungen zwischen den Knoten, in der Graphentheorie als Kanten 2bezeichnet, stellen im Prinzip die Gleisabschnitte dar. Jeder Kante im Graphen werden Attribute wie z.B.

- zulässige Geschwindigkeit,

- Länge oder

- Belegungszustand durch Züge

zugeordnet. Weiterhin können die Fahrmöglichkeiten der Züge durch die Vorgabe entsprechender Folgen von Kanten festgelegt werden.

## *4.7.2. M odellzuggattungen*

Die im Fahrplan enthaltenen Zuge werden in Zuggattungen unterteilt. Für die in einer solchen Gattung enthaltenen Züge wird eine einheitliche Länge, Anfahrbeschleunigung und Bremsverzögerung angenommen, die dann bei der , Fahrzeitberechnung zugrundegelegt wird. Auf diese Weise läßt sich zwar keine exakte Berechnung durchführen, die damit erzielbare Genauigkeit ist jedoch hinreichend, da andere Einflüsse, die nicht genau nachgebildet werden können, wesentlich größere Abweichungen bewirken. Hierzu gehören z.B.:

- Witterungsverhaltnisse, die Sichtweiten und Haftreibungsverhältnisse beeinflussen,
- das individuelle Fahrverhalten des Triebfahrzeugführers,
- das tatsachliche Wagenzuggewicht,
- die Abschätzung von Reaktions- und Bedienungszeiten.
- Abb. 15 zeigt Beispiele fUr solche Mode11zuggattungen.

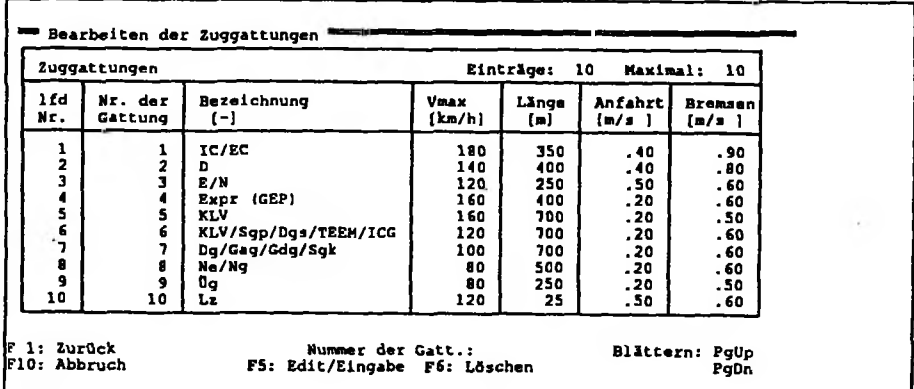

Abb. 15. Beispiele für Modellzuggattungen Rys. 15. Dane dotyczące poszczególnych' rodzajów pociągów Fig. 15. Particulars of different traln types

# *4.7.3. Fah rplan*

Für die Durchführung von Simulationen wird ein Fahrplan benötigt. Die Eingabe einzelner Zugfahrten erfolgt durch die Vorgabe von Mindesthaltezeit und Planabfahrtszeit für jeden durchfahrenen Querschnitt (so werden im Modell

Bahnhofe oder Bahnhofesteile bezeichnet). Weiterhin muß Jeweils das anzusteuernde Gleis dem Rechner durch einen oder mehrere Zielknoten mitgeteilt werden. Abb. 16 zeigt ein Beispiel für die Daten eines Zuges. Durch die Wahl geeigneter Zugdaten kann jede gewühschte Fahrt realistisch abgebildet werden.

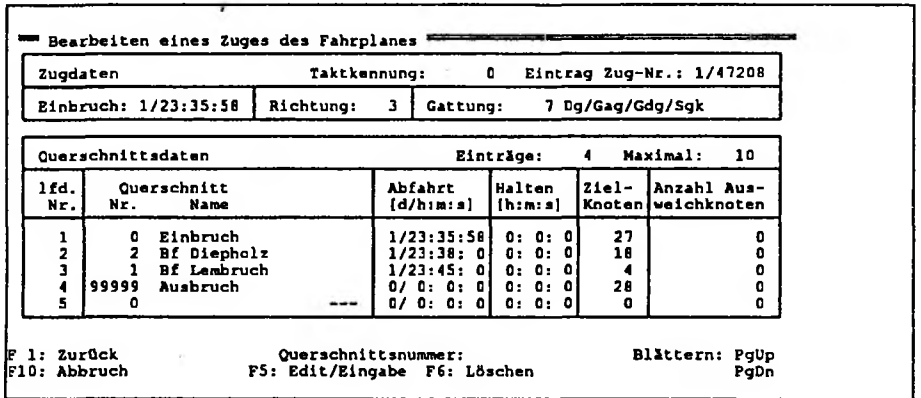

#### Abb. 16. Daten eines Zuges

Rys. 16. Przykład opracowywania rozkładu jazdy pociągów Fig. 16. An example of elaborating a train time table

### 4.8. Bauablaufplanung

Die Durchführung von Instandhaltungsarbeiten erfordert häufig Eingriffe in den planmäßigen Betriebsablauf. Die zweckamäßigste zeitliche Anordnung von Gleissperrungen und Langsamfahrstel len und die zur Baustellenversorgung notwendigen Zug- und Rangierfahrten können optimiert werden.

Zur bestimmung der Auswirkungen von Baumaßnahmen werden die Fahrzeiten aller Züge unter Berücksichtigung der Betriebseinschränkungen (Gleissperrungen oder Langsamfahrstellen) berechnet.- Dabei werden statistische Grunddaten mitgeführt, die folgende Auswertungen ermöglichen:

- Erkennen von Behinderungen, sowohl aufgrund der Bauarbeiten als auch zwischen Zügen des RegeIfahrplans;
- Anzeige, ob Züge eine Langsamfahrstelle oder einen alternativen Fahrweg befahren haben;
- Verspätungsstatistiken, unterteilbar nach Zuggattungen oder bestimmten Elnzelziigen.

Treten bei der Fahrzeitberechnung Behinderungen auf, so werden sie nicht vom Programm selbsttätig gelöst, sondern es werden dem Planer Entscheidungsalternativen für die Lösung angeboten (vgl. Abb. 17).

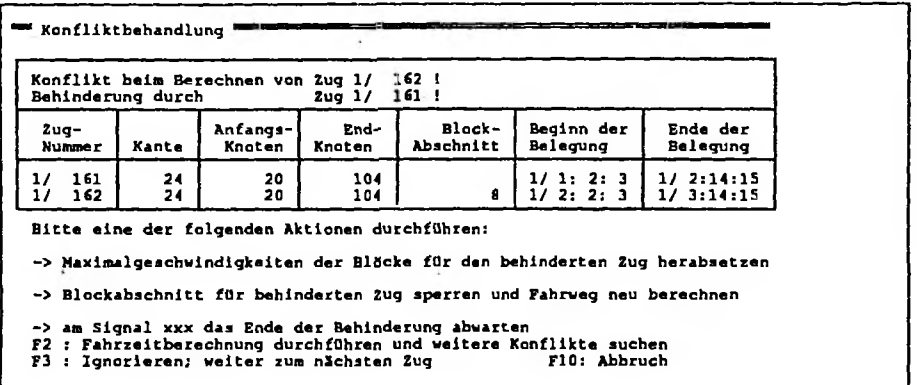

Abb. 17. Möglichkeiten der Konfliktbearbeitung Rys. 17. Wskazanie miejsc konfliktów Fig. 17. Indiflcations of areas of conflicts

Der zu planende Betriebsablauf kann folgendermaßen beeinflußt werden: - Änderung der Fahrwegvorgaben von Zugen (Umfahren des Sperrabschnittes), - Änderung der zulässigen Höchstgeschwindigkeiten,

- Zurückhalten von Zügen.

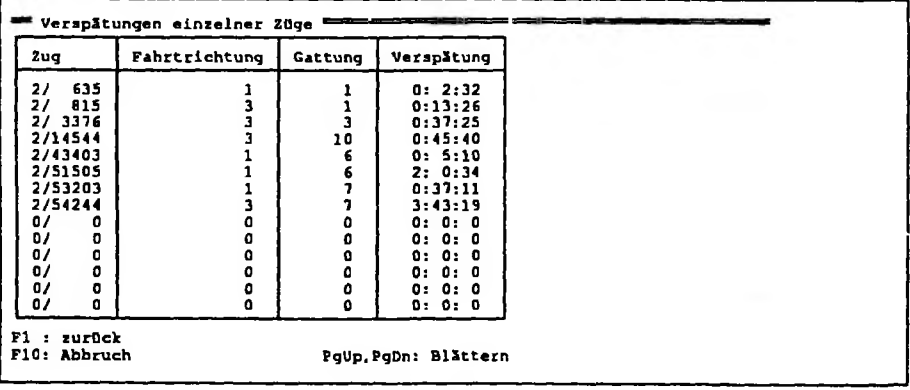

Abb. IB. Verspatungsstatistik

Rys. 18. Przykład wyznaczania opóźnień

Fig. 18. An example for determining of delays

Es is auch möglich, auf die Lösung von Konflikten zu verzichten, z.B. wenn die Lösung eines Konfliktes mit einem häufig verspäteten Zug nicht in die weitere Planung einbezogen werden soll. Als weitere Möglichkeiten stehen zur Verfügung;

- Umleitung von Zügen außerhalb des Untersuchungsbereiches,
- Ausfall von Zügen.

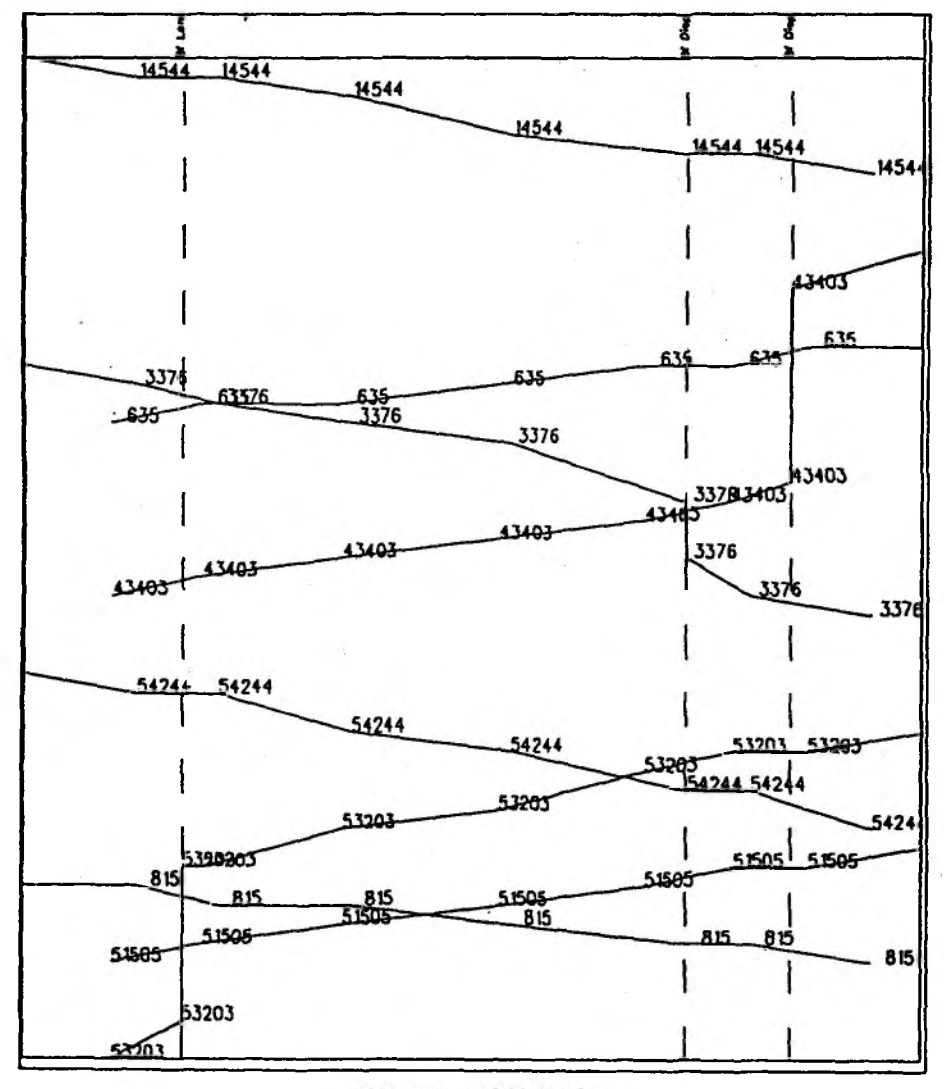

# Abb. 19. Bildfahrplan

**Rys. 19. Przykładowy Wykres ruchu pociągów**

**Fig. 19. An exemplary train diagram**

Während der Betriebsplanung kann jederzeit eine Verspätungsauswertung veranlaßt werden, so daß stets eine Orientierung Uber die Qualität der Betriebsabwicklung möglich ist {vgl, Abb. 18). Je nach den dabei erreichten Ergebnissen können einzelne Arbeitszeiten oder das gasamt2e Bauvefahren abgeändert und die Betriebsplanung wiederholt werden, bis eine Optimalvariante gefunden ist. Als Hilfsmittel für Planer stehen tabellarische Darstellungen der Fahrzeiten sowie Bildfahrpläne (vgl. Abb.19) zur Verfügung.

Recenzent: Boc.dr inż. Zbigniew Ginalski

Wpłynęło do Redakcji 22.03.1993

# ABSTRACT

The growth of transport in the last three decades is denoted by substantil increase of individual transport. At the same time the share of public railways in global traffic steadily falls. It is necessary to undertake measures to reverse this process.

The task of transport maintenance services is to diminish the frequency of traffic disturbances. To attain this it is indispensable to employ computer aided planning and controlling of transport systems.

An Interactive information system was presented which helps the designer to optimize plans for maintenance works in transport. The system comprises algorithms for determining travel times and delays caused by maintenance works and also for calculating the duration and costs of completing building tasks.

The program works on PC microcomputers with DOS and also with UNIX and X-WINDOWS.

The model for planning of building tasks and traffic (BBI) is the basis for computer evaluation of necessary work posts in maintenance works in transport. Better planning and controlling leads to savings. Higher quality planning gives in effect the minimalization of traffic disturbances. All this can be achieved with the use of an appropriate information system exemplified in the presented paper.